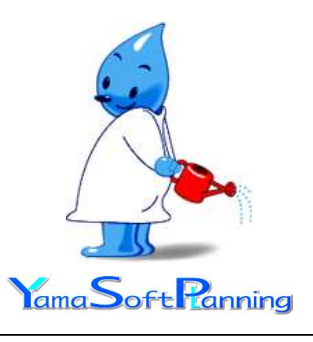

# エンタープライズ版 プロフェショナル版 落差工の設計Ver. 4 for Windows

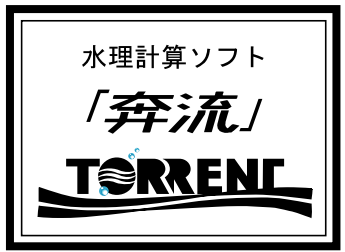

#### 特 徴

- 床止めの構造設計手引き 土地改良事業計画の2手法 による護床工の長さの検討が可能
- · 出力書類(計算書,縦断図,横断図)をExcel\*ファイルへ出力
- •水理計算+安定計算+断面算定で一貫した設計が可能
- ・安定計算・断面算定で任意の水平荷重を考慮可
- ・専任の土木技術者並びにシステムエンジニアの電話サ ポートにより問題点も即解決

(eメールでメンテナンスに必要な計算データを送信できます)

#### $+$ 様

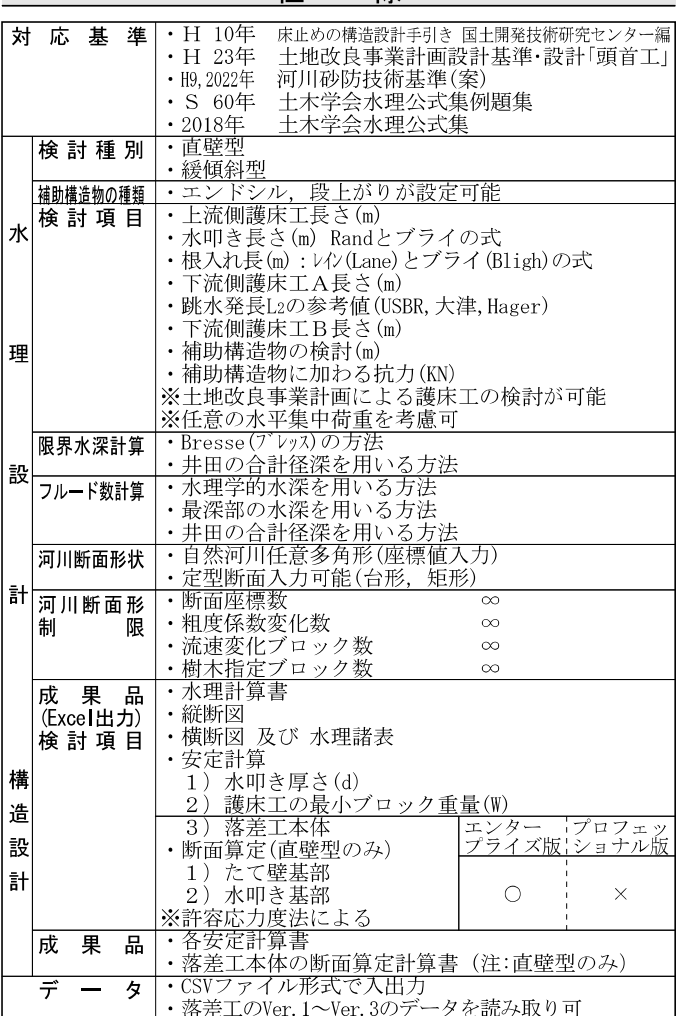

## 適応機種及びOS

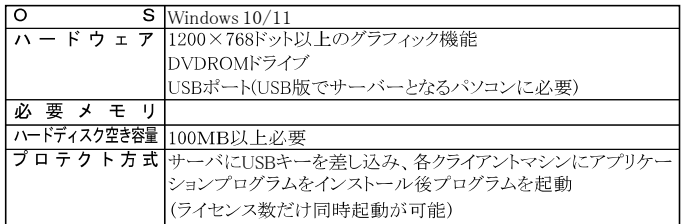

## 入出力画面

### - 緩傾斜の護床工検討画面

○ 基本条件 | ○ 形 状 ○ 水理計算 | ○ 安定計算 | ○ ブロック重要 |

水理計算入力 | | 水理計算結果 | 不定流計算によるシュミレーショ

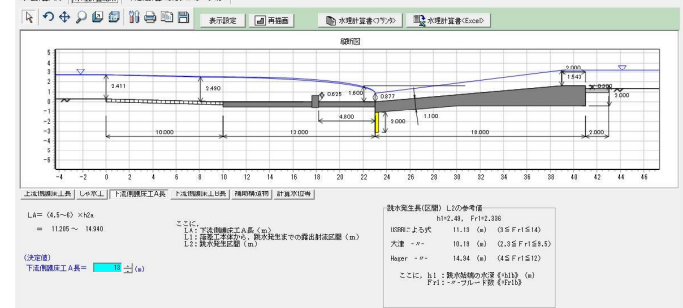

**Melelaizin** 

### ・護床工の検討グラフ(土地改良事業計画)  $\circ \bullet \bullet \bullet \bullet \bullet$

|<br>\*\*: 王松映事業計画時計基準:時計開催工」P262計算例 ・<br>○ 基本条件 | ○ 形 状 ○ 木理計算 | ○ 安定計算 | ○ 断面算定 | ○ プロック意見 |<br>水理計算入力 | 水理計算結果 | | ||順圧工長数50792仕地攻負事実計画設計基準) | 不定送計算によるシュミレーション |

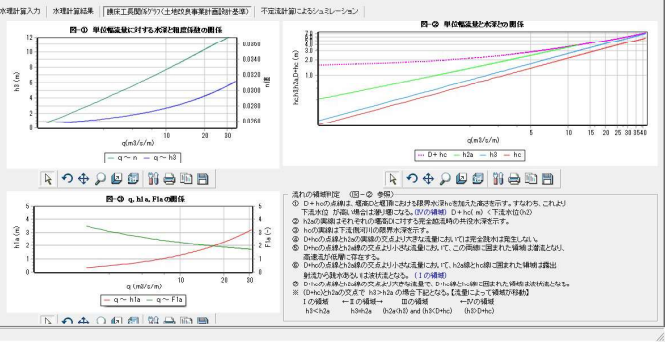

## ・ブロック重量の検討画面

 $\# \&; \boxed{\mathbb{H} \boxtimes \mathbb{W} \boxtimes \mathbb{W} \boxtimes \mathbb{W}}$  $\mathbb{E}[\mathbf{B}|\mathbf{B}|\mathbf{B}|\mathbf{B}|\mathbf{f}|\mathbf{B}]$ .<br>※ 基本条件 | ○ 形 状 | ○ 水理計算 | ○ 安定計算 | ○ 断面算定 | ○ プロック重量 | - 7日が重量計算式<br>C 床止め構造設計手引き - G 土地改良事業「頭首工」  $\begin{tabular}{|c|c|c|c|} \hline \multicolumn{1}{|c|}{\hline \multicolumn{1}{|c|}{\hline \multicolumn{1}{|c|}{\hline \multicolumn{1}{|c|}{\hline \multicolumn{1}{|c|}{\hline \multicolumn{1}{|c|}{\hline \multicolumn{1}{|c|}{\hline \multicolumn{1}{|c|}{\hline \multicolumn{1}{|c|}{\hline \multicolumn{1}{|c|}{\hline \multicolumn{1}{|c|}{\hline \multicolumn{1}{|c|}{\hline \multicolumn{1}{|c|}{\hline \multicolumn{1}{|c|}{\hline \multicolumn{$  $\begin{tabular}{|c|c|c|} \hline \quad & \text{a.} & \text{a.} \\ \hline \hline \quad (m/sec) & 2.716 \\ \hline \quad (c) & 2.716 \\ \hline \quad (c) & 2.710 \\ \hline \quad (d) & 2.810 \\ \hline \quad (e) & 2.010 \\ \hline \quad (e) & 2.010 \\ \hline \end{tabular}$  $\mathbb{V}\!=\!\alpha\!\left[\frac{1}{\rho_0/\rho_0\!-\!1}\right]^2\!+\!\frac{\rho_0}{u^2}\left[\frac{V_0}{\rho}\right]^2\!$ w : Namibian が、<br>V4:アレクロサルカルカルカプレク重量 (M)<br>s : アレクロサルカメラで定まる[編集]<br>s : アレクロ・規制アレクロト連合の割引[編集]<br>s : V4 : 規制アレウロト連合の割引[編集] プも冷を鉄筋で連結した場合は下記長のルを用い連結しない場合はルーコとしたほうがよい。<br>上定側線床工の流通は初期値として進天城での探界流通がセットされています。 圧止の構造設計手引きルない<br>「圧止の左連行が中に進退して増悪の水温料ないイトサウで進火で半気温度となる確も使用する。最大平均定道<br>については不等温計量などで求める。と全ります。心臓になりて変更してください。  $\begin{tabular}{|c|c|} \hline & \multicolumn{3}{|c|}{\multicolumn{3}{|c|}{\multicolumn{3}{|c|}{\multicolumn{3}{|c|}{\multicolumn{3}{|c|}{\hline}}}}\hline & \multicolumn{3}{|c|}{\multicolumn{3}{|c|}{\hline}} \\ \hline & \multicolumn{3}{|c|}{\hline} & \multicolumn{3}{|c|}{\hline} & \multicolumn{3}{|c|}{\hline} & \multicolumn{3}{|c|}{\hline} \\ \hline & \multicolumn{3}{|c|}{\hline} & \multicolumn{3}{|c|}{\hline} & \multicolumn{3}{|c$ 土地改造事業「頭留工」 (単位) METR FIRABLE<sup>\*</sup>  $\mathsf{W}\mathsf{>}\frac{\xi}{\mathsf{i}}\cdot\frac{\mathsf{W}_{\mathsf{s}}}{(\mathsf{W}_{\mathsf{s}}/\mathsf{W}_{\mathsf{s}})-1}\cdot\mathsf{A}\cdot\frac{\mathsf{U}^{\mathsf{s}}}{\mathsf{2}\ \mathsf{s}}$  $\frac{1}{10}$  = (L1) |<br>|執計流速(U)<br>|直水が衝突する眼睛(A)<br>|感抜将数(て)<br>|摩擦将数(O  $\begin{array}{r} \hline 2785 \\ 0.100 \\ 1.100 \\ 0.500 \end{array}$  $-288$  $\frac{\left( n/\mathrm{sec} \right) }{\left( n/2 \right) }$  $\frac{1010}{1.110}$  $\frac{0.001}{1.101}$  $\begin{array}{r} 0.001 \\ 0.101 \\ 1.101 \\ 0.501 \\ 9.011 \end{array}$  $\begin{array}{llll} \text{W} & \text{:=}\text{Re}(\mathbf{b},\mathbf{c}_1,\mathbf{c}_2), \text{Re}(\mathbf{b}_1) & \text{Var}(\mathbf{b}_2) & \text{Var}(\mathbf{b}_3) \\ \text{V} & \text{:=}\text{Re}(\mathbf{b}_1,\mathbf{c}_2), \text{Re}(\mathbf{b}_1) & \text{Re}(\mathbf{b}_2) & \text{Re}(\mathbf{b}_3) \\ \text{V} & \text{:=}\text{Re}(\mathbf{b}_1,\mathbf{c}_2) & \text{Re}(\mathbf{b}_2) & \text{Re}(\mathbf{b}_3) & \$ 水の単位は極重量(Wo) 0.N/m3<br>20小の細の技術量(Wo) 0.N/m3 注) と H.I.(+0.5.8o+2.42(tf/m3)+28.74(30/m3):<br>場合 簡略式 #> 3.77 - A - U 2/(2x) となる

### 直壁型本体の断面算定

○ 基本条件 | ○ 形 状 | ○ 水理計算 ○ 安宅計算 | ○ 断面算定 | ○ プロック番量 |

安全計算入力 | 安定計算計算結果

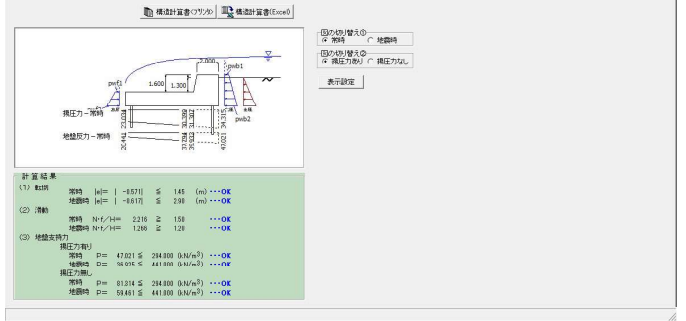

0000371

- 縦断図

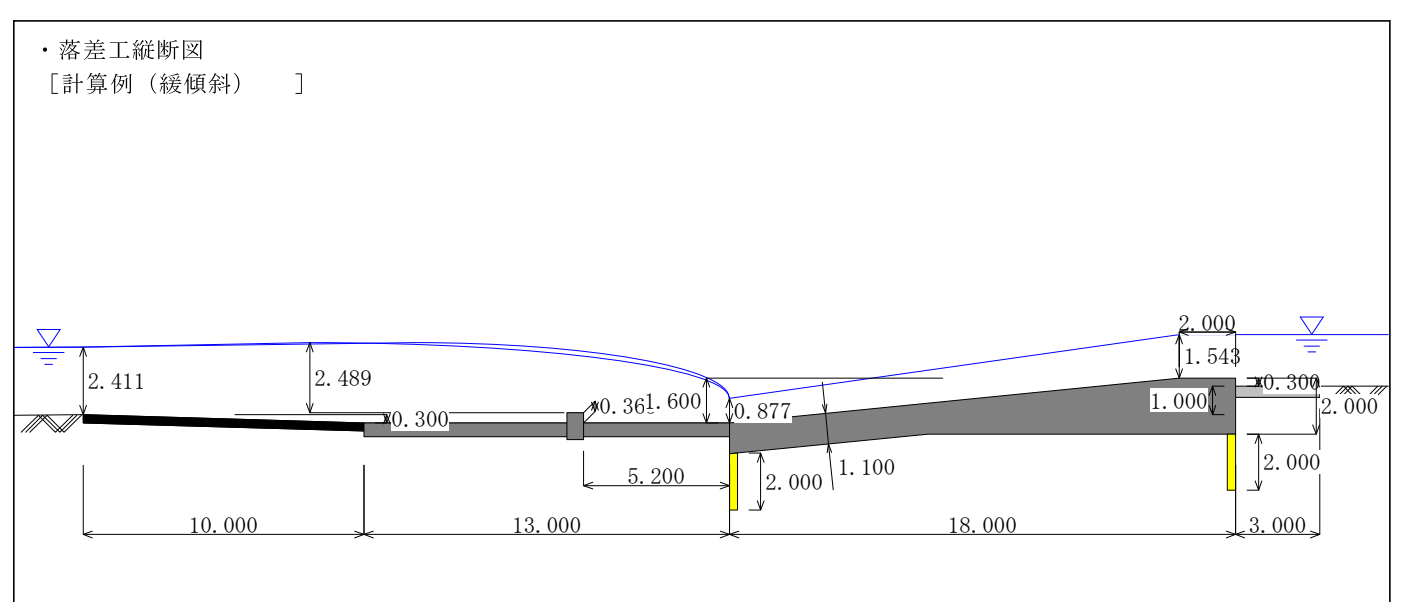

## · 水理計算部一護床工の長さ(土地改良事業計画)

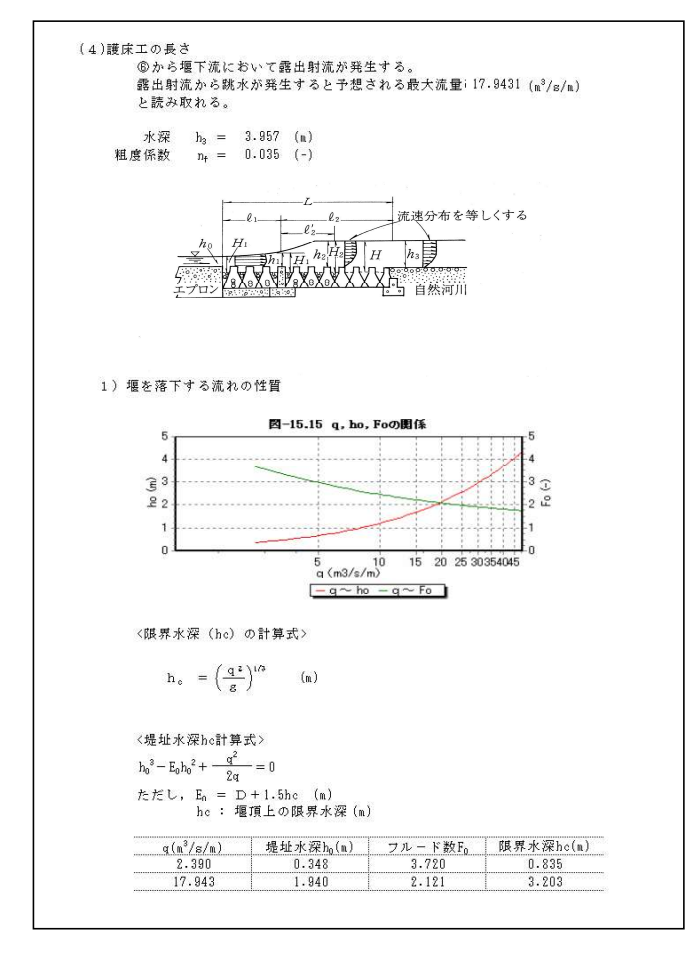

## ・構造計算ー安定計算書類(エンタープライズ版)

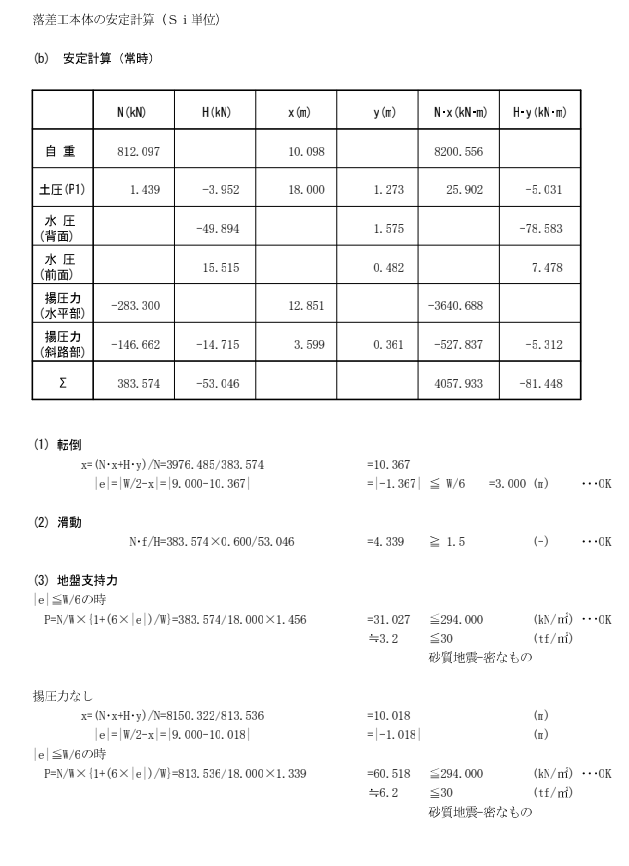

お問い合わせは 水理計算ソフト 開発 販売元 イド ロリック・エンジニアリング・カンパニー Z €  $\mathsf{\bar{S}}$ oft $\mathsf{R}$ anning lama. (TEL)092-285-0124 (FAX)092-285-2309 Homepage] http://www.yamasoft.co.jp<br>[Homepage] http://www.yamasoft.co.jp<br>[e-mail] torrent@yamasoft.co.jp